# Download

## [Chrome For Old Versions Of Mac](https://tiurll.com/1u2fuy)

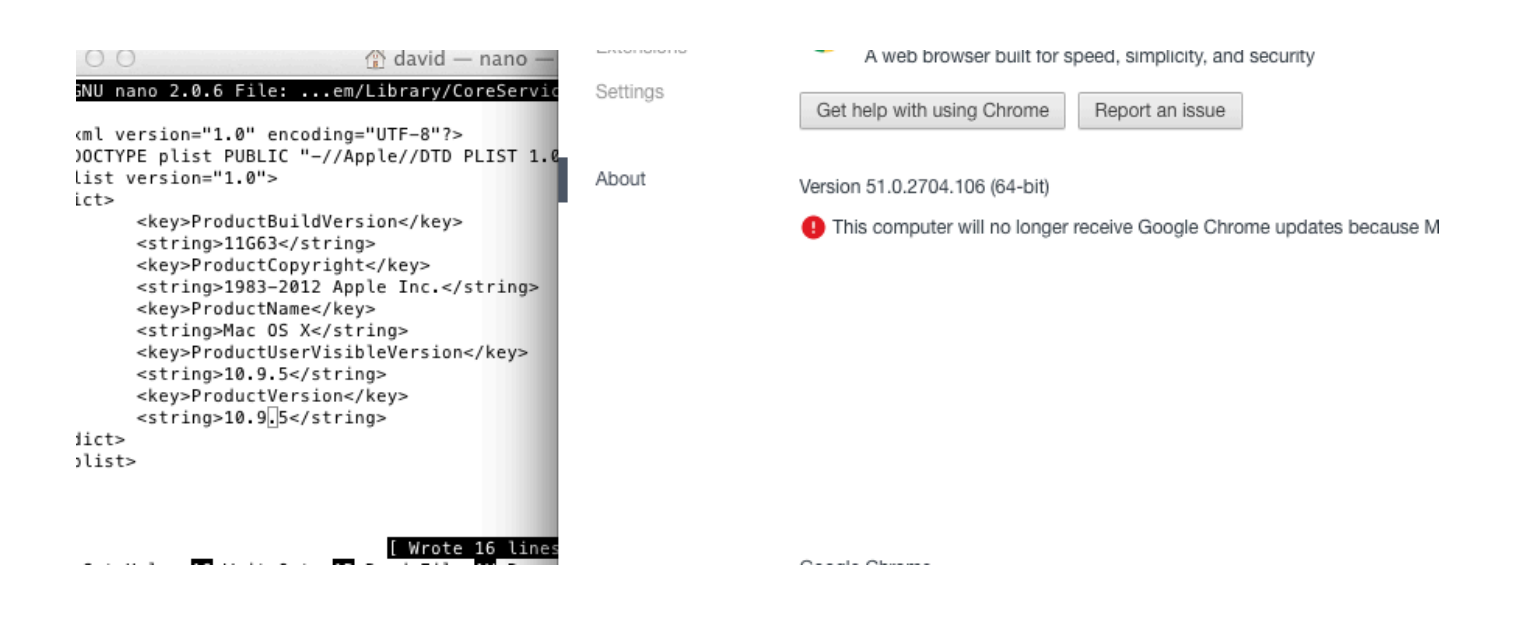

[Chrome For Old Versions Of Mac](https://tiurll.com/1u2fuy)

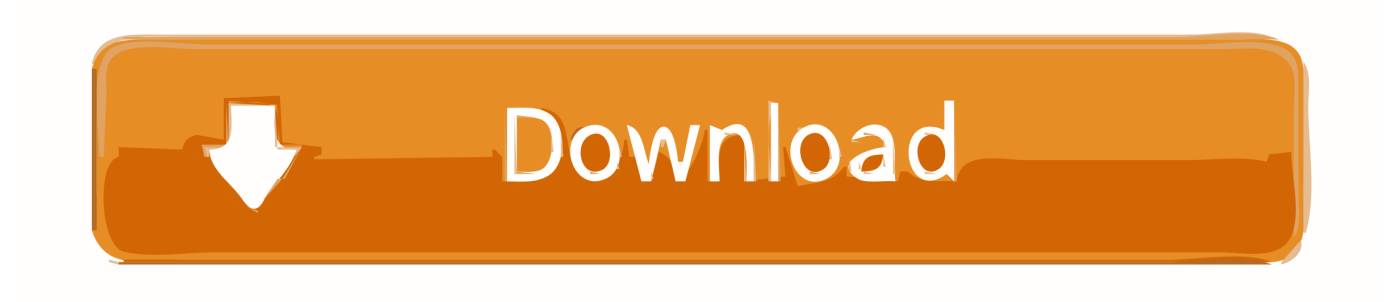

This extension works on Windows, Mac OS and Linux. This is the official TinEye extension for Chrome (\*\*\*OLD VERSION\*\*\*) \*\* \* This version of the extension does NOT use the right-click/context menu.

- 1. chrome
- 2. chromebook
- 3. chrome extensions

## **chrome**

chrome, chrome web store, chromecast, chromebook, chrome extensions, chrome music lab, chrome store, chrome remote desktop, chrome hearts, chrome canvas, chromecast setup, chromecast ultra [Neurotracker Download Free](https://hub.docker.com/r/conliapapat/neurotracker-download-free)

#### [Stand Up for Epilepsy](http://tiosceldo.yolasite.com/resources/Stand-Up-for-Epilepsy.pdf)

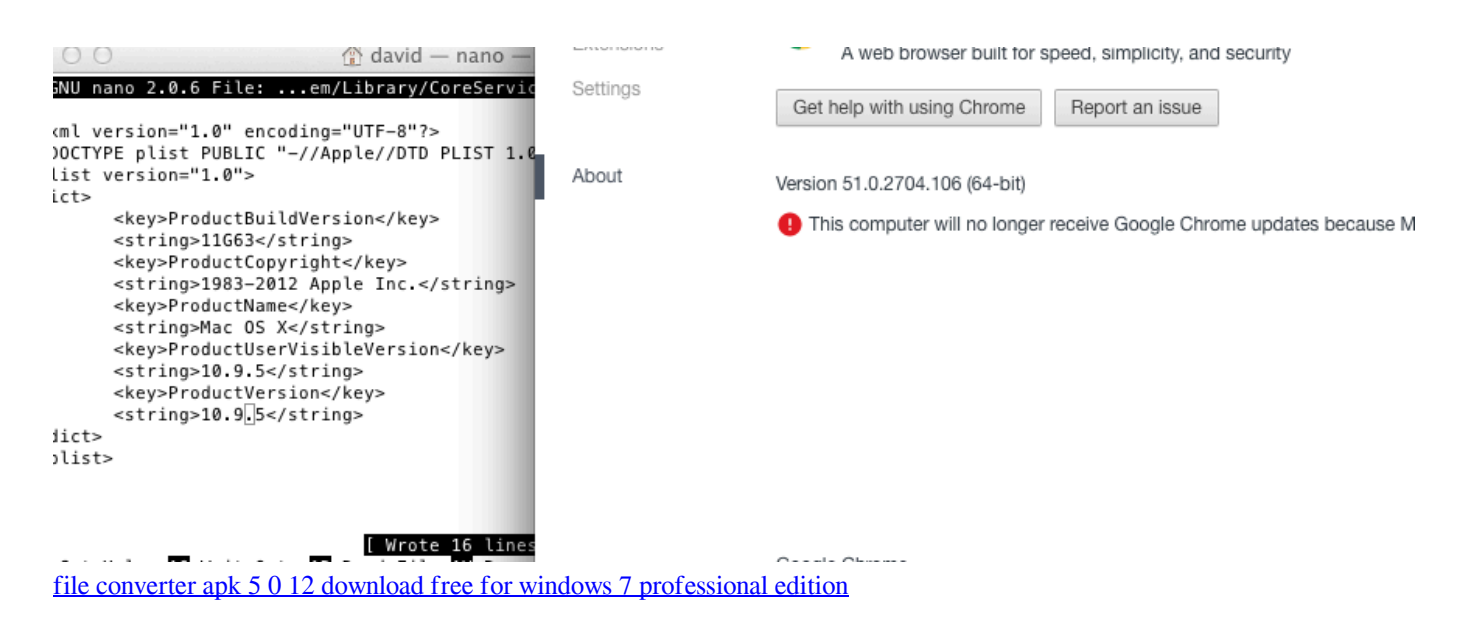

# **chromebook**

[Muat Turun Adobe Photoshop Percuma Blogspot Cs6 Android](https://seesaawiki.jp/ventudemunch/d/BEST Muat Turun Adobe Photoshop Percuma Blogspot Cs6 Android) [Download mhl to hdmi cable how to connect for windows 10](https://seesaawiki.jp/unelevli/d/Fix Download Mhl To Hdmi Cable How To Connect For Windows 10)

# **chrome extensions**

[Diorama Builder: Premium Edition Crack](https://determined-bohr-1b1d85.netlify.app/Diorama-Builder-Premium-Edition-Crack)

ae05505a44 [Download Nogoum Fm For Mac](https://arxidentgres.mystrikingly.com/blog/download-nogoum-fm-for-mac)

ae05505a44

[Powerware 5110 Drivers For Mac](https://nbikhangceli.weebly.com/blog/powerware-5110-drivers-for-mac)